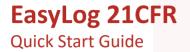

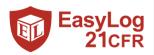

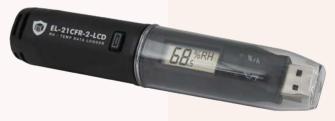

## DOWNLOAD & INSTALL EasyLog 21CFR SOFTWARE

Windows 7, 8 & 10 (32 & 64bit)

Visit www.easylog21cfr.com and click on the download link.

#### EasyLog 21CFR Windows Control Software

EasyLog 21CFR is the software platform for Lascar's 21 CFR compliant range of data loggers

Click here to download the EasyLog 21CFR Software

Double click on the downloaded *EasyLog 21CFR Installer.exe* file, and follow the on screen prompts.

To see how EasyLog 21CFR Software meets the regulations, view the checklist at www.easylog21cfr.com

## FIRST TIME SETUP

Double click on the EasyLog 21CFR icon on your desktop.

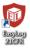

### 1 Administrator Setup

| C 2++11+1 7974                                                                                                    | territer data. Ind                                                                                                    |
|----------------------------------------------------------------------------------------------------|----------------------------------------------------------------------------------------------------|
|                                                                                                    |                                                                                                    |
|                                                                                                    | Research on Solar                                                                                                    |
| - Komerkonsmonn                                                                                                    | wind Warranewayaran                                                                                                    |
| Nation process and het, holisade pay will be<br>the Automotivate and receive angulantificat                                                                                                    | el to ael se ac temeno core accuelt la accustora arti 11078 guillion;<br>tuna ameri anti antiantitului al regging is, accusto prest activati integritta.                                                                                                    |
| the configured as part of the outlat turing. If a<br>when you want spon the sufficient                                                                                                    | ed to and any an Amazana share account to an account on a still 1/2/18 guardinam.<br>Non activate party data account on the displaying to an insult array of addings much<br>a subset for using burden competent into any source to a source of advance                                                                                                    |
|                                                                                                    |                                                                                                    |
| Lago form                                                                                                    | 1                                                                                                    |
|                                                                                                    |                                                                                                    |
|                                                                                                    |                                                                                                    |
| Technic                                                                                                    | the second second second second second second second second second second second second second second second se                                                                                                    |
|                                                                                                    | Agenter of spins as                                                                                                    |
| 100552                                                                                                    | 1. 2000 10/052                                                                                                    |
| Parameter and a second second s | Contra proventi di la contra la contra contra c |
| the parametric back safe                                                                                                    | a a memory of eight has tool with at weak and both and but lumines                                                                                                    |
|                                                                                                    |                                                                                                    |
|                                                                                                    | Contraction of the local division of the                                                                                                    |

 You will need to create an Administrator for the software by filling in the required information in the setup wizard. Make sure you keep a note of your login details!

## 2 Email Settings

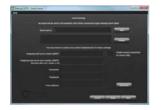

 You may need to ask your IT support or email service provider for the required details. More information can be found in the software's helpfile.
If you aren't sure of the details, you can skip this step and come back to it later.

## 3 Software Settings

| Charles (978 - Sections )                                                                                      | Access and                                                                                                    |
|----------------------------------------------------------------------------------------------------|----------------------------------------------------------------------------------------------------|
|                                                                                                    |                                                                                                    |
| 1000 C                                                                                                    | Andreas and Advances                                                                                            |
| Present Str.                                                                                                   | an an 📰 - Right Change Company                                                                                  |
| anagerine (fried                                                                                               | All second of lower for second to do it.                                                                        |
|                                                                                                    |                                                                                                    |
|                                                                                                    |                                                                                                    |
| ( and the second second second second second second second second second second second second second second se | and a second second second second                                                                               |
| 100                                                                                                    |                                                                                                    |
|                                                                                                    | The second second second second second second second second second second second second second second second se |

 These are global settings that apply to all users of the software, some of which are required as part of the 21CFR standard.

For a full product data sheet for your data logger, or for more information on the rest of the EasyLog range visit www.lascarelectronics.com

### 4 Create Additional Users

| Desire (1978 - Said Labor                                                                                                    |                     |                  | NOTION IN THE                                                                                                    |
|----------------------------------------------------------------------------------------------------|---------------------|------------------|----------------------------------------------------------------------------------------------------|
| Types and the                                                                                                    |                     | 202010           | . terd                                                                                                    |
| Contraction of the local division of the local division of the loc |                     |                  |                                                                                                    |
| feet to tage                                                                                                    | a lighter l         |                  |                                                                                                    |
| 1                                                                                                    | State of Contemport |                  | a part of an order to be part                                                                                                    |
| 1                                                                                                    |                     |                  | Ď                                                                                                    |
| Picture.                                                                                                    |                     |                  |                                                                                                    |
|                                                                                                    |                     |                  |                                                                                                    |
| -                                                                                                    |                     |                  | and the first of the local division of the local division of the l |
|                                                                                                    | Tage & Street of    |                  | -                                                                                                    |
|                                                                                                    | -                   | And South Street |                                                                                                    |
|                                                                                                    |                     |                  |                                                                                                    |
| 1 D - 1 - 2                                                                                                    |                     |                  |                                                                                                    |
|                                                                                                    |                     |                  | The subscription of the local division of the local division of the local division of the local division of the                                                                                                    |

 Additional users can then be set up from the Admin menu if required. New users will be asked to create a password when they first log in.

#### You are now ready to start data logging with EasyLog 21CFR

For more information on how to use EasyLog 21CFR, please see the help file in the software. This can be found by clicking 'Help' > 'Help Topics'.

# **REPLACING YOUR DATA LOGGER'S BATTERY**

Your data logger is provided with a 3.6V 1/2AA battery already installed. You can change the battery by following the instructions below.

Replacement batteries are available from www.lascarelectronics.com.

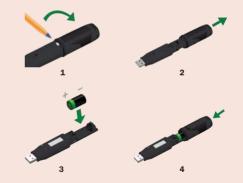

# STARTING YOUR DATA LOGGER

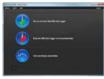

Click on the 'Set up and start the USB data logger' button.

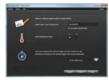

Name your logger and select the logging rate.

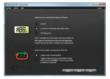

Select how the LCD should function, and what happens when your logger is full.

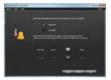

Set high and low alarms if required.

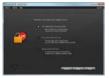

Set restrictions for stopping the logging session.

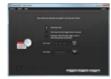

Select when you would like the logging session to start.

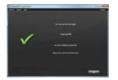

Your logger is now ready for use. Remove from the USB port.

If you would like advice on how best to use the data logger for a particular application, please contact your nearest Lascar representative.

# IMPORTANT SAFETY INFORMATION

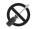

#### Repairing or Modifying

Never attempt to repair or modify Lascar products. Dismantling them, other than for the purpose of changing replaceable batteries, may cause damage that is not covered under the warranty. Servicing should only be provided by an authorized supplier.

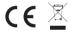

#### Disposal and Recycling Information

You must dispose of Lascar products in accordance with relevant laws and regulations. They contain electronic components and lithium batteries and therefore must be disposed of separately from household waste.

# **NEED HELP WITH YOUR DATA LOGGER?**

Contact your nearest Lascar Electronics office:

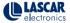

Contact: Industrial Process Measurement, Inc. 3910 Park Avenue, Unit 7 Edison, NJ 08820 732-632-6400 support@instrumentation2000.com https://www.instrumentation2000.com/